# Photoshop Touch 2020 FULL Version - Aplikasi senjen

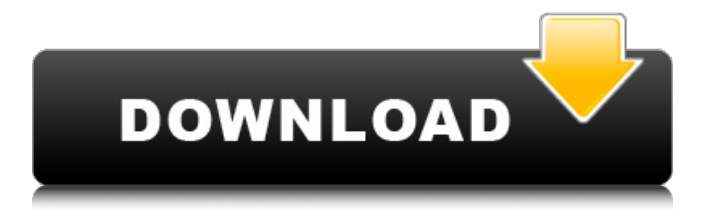

#### **Download Photoshop Touch Versi Terbaru Free Download [Win/Mac] Latest**

Video Editing on Linux Linux has several applications for editing videos; check out one of these: \* Avidemux \* OpenShot \* Kdenlive \* Kino \* Kdenlive \* OpenShot Free alternatives include the following: \* Avidemux \* Cinelerra \* LAME \* video editing Linux \* and a few others

#### **Download Photoshop Touch Versi Terbaru With Serial Key Free X64**

Adobe Photoshop Elements can be used by graphic designers, web designers and even individuals who are new to Photoshop but still want to edit images. Adobe Photoshop Elements is the perfect starting point for the journey into creating stunning graphic designs and/or applying creative talents to digital images, whether you are a beginner or a professional. Photoshop is the world's leading image editing software program. Photoshop has revolutionized the way people create and manipulate their images. Photoshop Elements is the perfect starting point for the journey into creating stunning graphic designs and/or applying creative talents to digital images, whether you are a beginner or a professional. Creating stunning graphic designs with the use of illustrators, web designers, digital scrapbook designers, etc. Bridging the gap between a beginner and a professional Improving your artistic skills, as well as mastering the software Not to mention, making your images and graphics more unique and eyecatching Adobe Photoshop Elements is a digital imaging software that does most of the things a typical digital photography editor does. It is used to create, edit, and enhance digital images and to prepare them for online sharing. A digital image is a mixture of digital file formats and graphics. Adobe Photoshop Elements is a powerful software for editing digital images, web pages, and other digital objects. Before Photoshop Before Adobe Photoshop Elements, digital photographs were not as easy to edit as they are today. In the past, digital photographers needed a very powerful software to edit digital photos. Although a digital image file is easy to modify or change, it is hard to restore and fix damaged pixels. Photoshop Elements is a simple tool that makes adjusting your photos quick and easy. Photoshop Elements is not just a photo editor, but it allows you to use many different types of digital image editing tools and abilities. Photoshop Elements is one of the best-known and more powerful

tools in the image editing world. Photoshop Elements is a primary tool of the graphic designer, photoshop illustrator, web designer, graphic artist, and web developer. Elements is different, even though the features are similar to Photoshop. They use familiar graphics and arts tools to make digital photography. If you use Photoshop, you should use Adobe Photoshop Elements because it has many different features that will make your life a lot easier. If you are a beginner, Photoshop Elements is an appropriate program to explore digital photography and image 05a79cecff

## **Download Photoshop Touch Versi Terbaru Crack [32|64bit]**

The best gaming chair for PC gaming You can't go wrong with the best PC gaming chair In this post we will be reviewing the best gaming chair for PC gaming, we will be evaluating various factors to arrive at the best gaming chair for PC gaming. Before we start, here is a quick overview of what makes a good gaming chair: Comfortable: Not only should your gaming chair be comfortable but should allow you to fully adjust it to suit your preferences. This will depend on your body type. Adjustable: Make sure the chair allows you to adjust the chair to fit your body properly. Back support: the back support should be sturdy and safe in case you accidentally fall off the chair. Breathing: air vents should be located on the back of the chair which should allow ventilation and breathability. Supportive: Most of the chairs sold on the market today are designed to support you from head to toe. Where to buy the best gaming chair for PC gaming: #1 – SteelSeries Rival 500 (The best gaming chair for PC gaming) We all love their Rival 500 gaming chair, this is one of the best gaming chairs for PC gaming and is a must buy if you are looking to spend a lot on a gaming chair. The Rival 500 is the best gaming chair for PC gaming because it allows you to alter your recline position to suit your preferences. It is very comfortable and helps you to remain alert throughout the entire gaming session. It is very well-suited for those who spend most of their time seated for long hours. It has multiple gaming controls such as wireless keyboard and mouse, as well as a glowing green keyboard with keys that are easy to see. Key Features: Advanced Steel Series anti-tilt suspension Adjustable back support Adjustable headrest height Backrest can tilt Adjustable armrests Features: Keyboard: SteelSeries Rival 500 keyboard is designed with great colour theme and has red back light illumination. Mouse: SteelSeries Rival 500 mouse comes with multi-color back light illumination to help you to find your mouse with ease. Packaging: Every steel series Rival 500 comes in a slick black box that contains the gaming chair, mouse, and keyboard. #2 – SteelSeries Nimbus chair (The best gaming chair for PC gaming

### **What's New in the?**

Emil Ros Emil Ros (July 6, 1907 - September 13, 1979) was a Croatian architect and academic. He was born in Donja Stubica. He is best known as the father of economic geographer Darko Ros. He completed his university education in Zagreb, and was a professor at the Zagreb College of Architecture. During World War II he served as a lieutenant in the Yugoslav Army. He died in Zagreb on September 13, 1979, and was buried in Mirogoj cemetery in Zagreb. His son, Darko Ros, is considered a leading Croatian economic geographer and known among other things for his analysis of the Yugoslav economic and political situation before and after the beginning of the 1980s. References External links Biography on Darko Ros website Category:1907 births Category:1979 deaths Category:People from Donja Stubica Category:Croatian people of Slovenian descent Category:Faculty of Architecture, Zagreb alumni Category:University of Zagreb faculty Category:University of Belgrade faculty Category:Yugoslav Partisans members Category:Croatian architectsKhamenei's speech was aired live on state TV, and though it didn't include anything new, it seemed like a speech geared to rally the country after the U.S. withdrawal. It also seemed to show the reformists that he has the power to fracture the political system and turn the clock back, if he chooses, rather than accept the deal and hope for the best. And that is where things are standing now. The Sunnis of Iran may have voted for a president who pledged to "modify the nuclear agreement," not to "abrogate" it. They need to realize that this is not merely about Najafbakhsh's 13 percent or even Rouhani's "moderate" economic measures, but whether or not any resolution to the nuclear crisis has a future. If it is simply to continue on with the existing deal, then this election was merely about the extension of one of the system's last flickers. If the system is truly changing, though, than we need to hope the Sunnis get what they voted for in the leadership race. Meanwhile, the other half of the ruling system is working to ensure that Khamenei does not change his mind.

## **System Requirements For Download Photoshop Touch Versi Terbaru:**

Windows 2000/XP/Vista/7 1 GB system memory DirectX 8.0 Compatible graphics card Internet connection with Broadband or higher Battlefield 3 offers a suite of enhanced features over and above the original title. The additions include the highly anticipated Maps and Operations, a suite of multiplayer features. The Operations mode is a standalone experience that will be available as a standalone title after launch. The Operations mode offers players the chance to command a battlefield, seeking out the enemy, using a huge variety of weapons and vehicle classes to

<http://travkamyravka.ru/?p=1846>

<http://goodidea.altervista.org/advert/free-fonts-for-adobe-photoshop-how-to-download-free-adobe-fonts/> [http://fitnessbyava.com/wp-content/uploads/2022/07/photoshop\\_cs2\\_90\\_free\\_download.pdf](http://fitnessbyava.com/wp-content/uploads/2022/07/photoshop_cs2_90_free_download.pdf)

<https://yahwehslove.org/6609-2/>

<http://classacteventseurope.com/wp-content/uploads/2022/07/caitha.pdf>

<https://www.suttonma.org/sites/g/files/vyhlif3901/f/uploads/diy-cloth-face-covering-instructions.pdf>

<https://ehr.meditech.com/system/files/webform/resumes/download-photoshop-for-windows-10-laptop.pdf>

<https://digipal.ps/blog/index.php?entryid=3732>

<http://www.vidriositalia.cl/?p=28207>

[https://www.crypto-places-directory.com/wp-content/uploads/2022/07/Photoshop\\_Brushes\\_\\_Canvas\\_Patterns.pdf](https://www.crypto-places-directory.com/wp-content/uploads/2022/07/Photoshop_Brushes__Canvas_Patterns.pdf)

<https://luvmarv.com/2022/07/01/clever-photoshop-action-vector-art-actionbrains/> [https://networny-social.s3.amazonaws.com/upload/files/2022/07/3A1lrZLbkGPiG43ZBw8D\\_01\\_894502a77956b904408df34a](https://networny-social.s3.amazonaws.com/upload/files/2022/07/3A1lrZLbkGPiG43ZBw8D_01_894502a77956b904408df34a7b405f36_file.pdf)

[7b405f36\\_file.pdf](https://networny-social.s3.amazonaws.com/upload/files/2022/07/3A1lrZLbkGPiG43ZBw8D_01_894502a77956b904408df34a7b405f36_file.pdf)

[https://libertycentric.com/upload/files/2022/07/MttBGldgyIj3Biyox48k\\_01\\_894502a77956b904408df34a7b405f36\\_file.pdf](https://libertycentric.com/upload/files/2022/07/MttBGldgyIj3Biyox48k_01_894502a77956b904408df34a7b405f36_file.pdf) <https://www.hotels-valdys.fr/computers-and-technology/48-photoshop-cs6-gradients-for-designers>

<https://www.stb.wa.gov.au/system/files/webform/natode417.pdf>

[https://southsidelinks.com/wp-content/uploads/2022/07/Photoshop\\_for\\_beginners\\_tutorials.pdf](https://southsidelinks.com/wp-content/uploads/2022/07/Photoshop_for_beginners_tutorials.pdf)

[https://desifaceup.in/upload/files/2022/07/4zEkNq6XnwZZkHPyIRhv\\_01\\_894502a77956b904408df34a7b405f36\\_file.pdf](https://desifaceup.in/upload/files/2022/07/4zEkNq6XnwZZkHPyIRhv_01_894502a77956b904408df34a7b405f36_file.pdf) [http://letuscook.it/wp-content/uploads/2022/07/adobe\\_photoshop\\_2020\\_direct\\_download.pdf](http://letuscook.it/wp-content/uploads/2022/07/adobe_photoshop_2020_direct_download.pdf)

<https://www.2el3byazici.com/download-photoshop-2009-full-version/>

<https://www.careerfirst.lk/sites/default/files/webform/cv/how-do-i-download-adobe-photoshop-elements-2018.pdf>